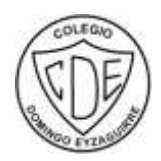

COLEGIO DOMINGO EYZAGUIRRE COLEGIO DOMINGO EYZAGUIRRE CORRECTED CORRECTED CORRECTED CORRECTED SOLUTION CORRECTED SEDEN THE EDGS ON THE EDGS ON THE EDGS ON THE EDGS ON THE EDGS ON THE EDGS ON THE EDGS ON THE EDGS ON THE EDG ASIGNATURA: Artes visuales PROFESOR (a): Julio Aravena P

## **Guía Pedagógica N°12**

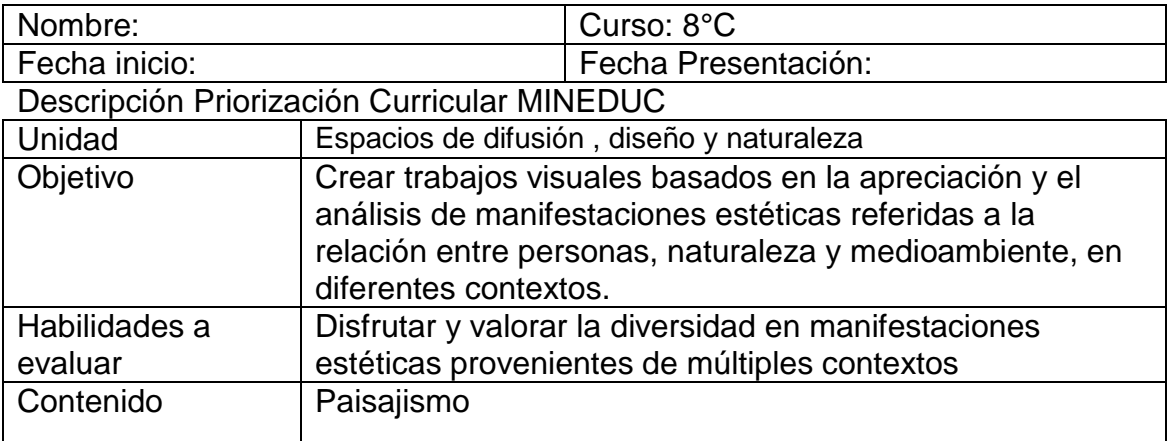

¡Hola a todos !Les recuerdo que es muy importante desarrollar estos trabajos, pues nos ayudan mucho con el promedio general.

Indicaciones generales

- $\Box$  Lee atentamente y sigue las instrucciones para realizar la guía de trabajo.
- $\Box$  No es necesario imprimir esta guía de trabajo.

Lee con mucha atención el Objetivo de esta guía, luego piensa en la relación que debe existir entre las personas y su entorno natural, aquí nos serviría mucho recordar nuestras caminatas en las salidas pedagógicas a la precordillera y como los guías nos hablaban de la naturaleza sus cuidados y preservación.

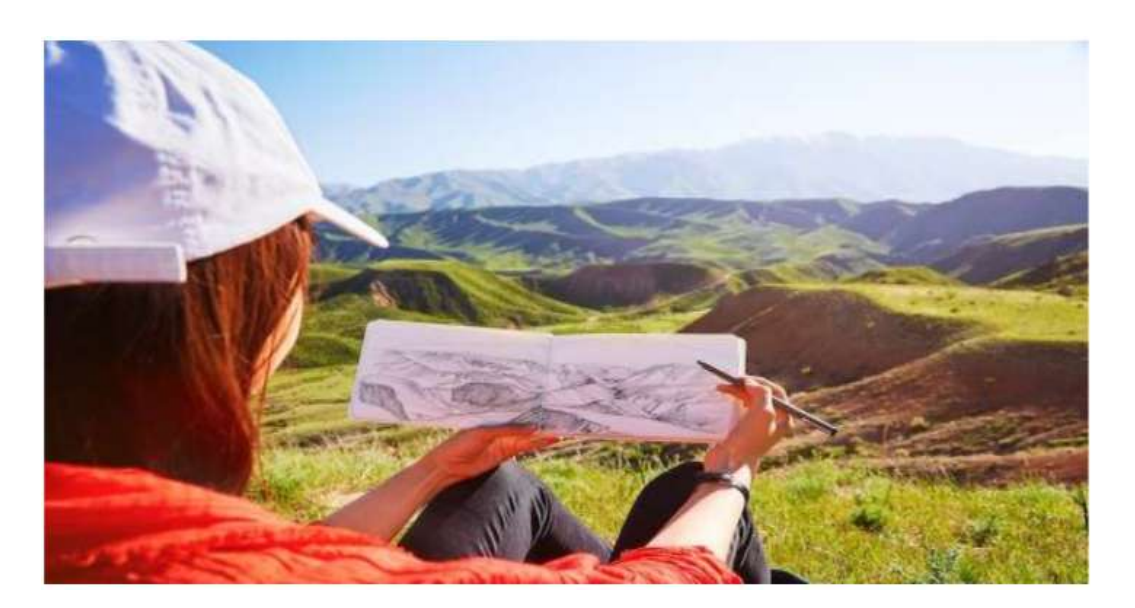

Instrucciones del trabajo

□ Observa el entorno de tu hogar.

□ Buscaun algún paisaje urbano o natural que te llame la atención. Coloca mucha atención en los colores y las formas obsérvalo en distintas horas del día y podrás notar el cambio en las tonalidades de los colores como efecto de la luz solar

 $\Box$  Ordena tus materiales de trabajo: Block, lápices, goma, etc.

Recuerda hacer un margen antes de comenzar el trabajo de 1 ó 11/2 cm

- □ Realiza un dibujo de lo que observas desde tu casa.
- □ Puedes utilizar cualquier técnica de pintura: Tempera, lápices de

colores, Acuarelas, etc.

## **Recuerda una vez finalizado el trabajo enviarlo por medio de una foto al whatsapp de tu profesor**